## **TRYGPS WEB!**

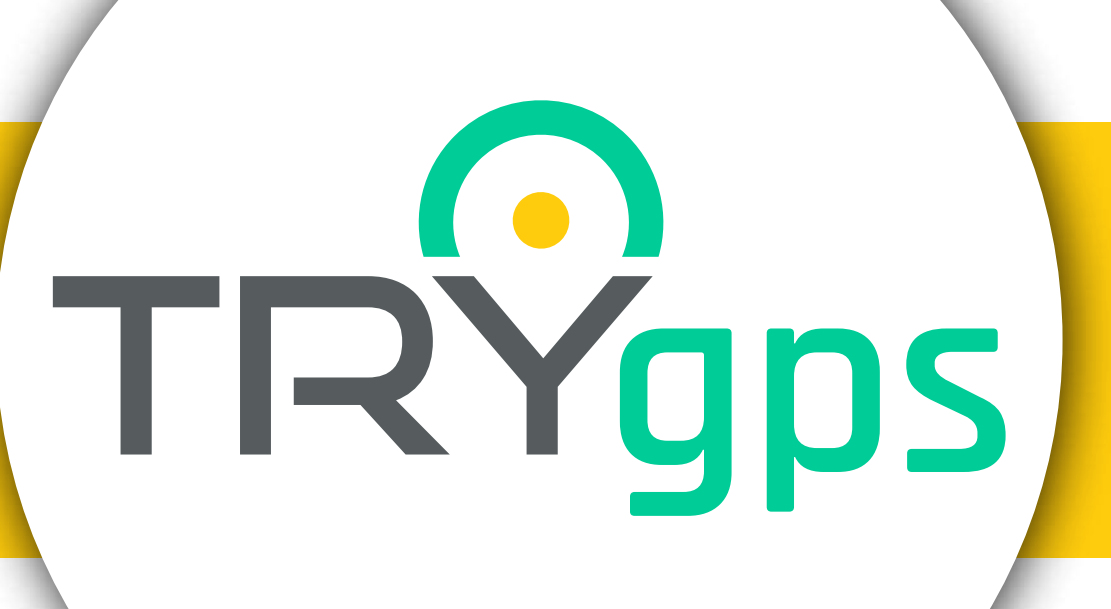

# **¡NOVEDADES**

**Ahora, las Geocercas y Puntos de Interés solo aparecerán en la visual del mapa** 

### ¡Desde hoy! Al ingresar a Configuración NO visualizarás las opciones de

### GEOCERCAS y PUNTOS DE INTERÉS

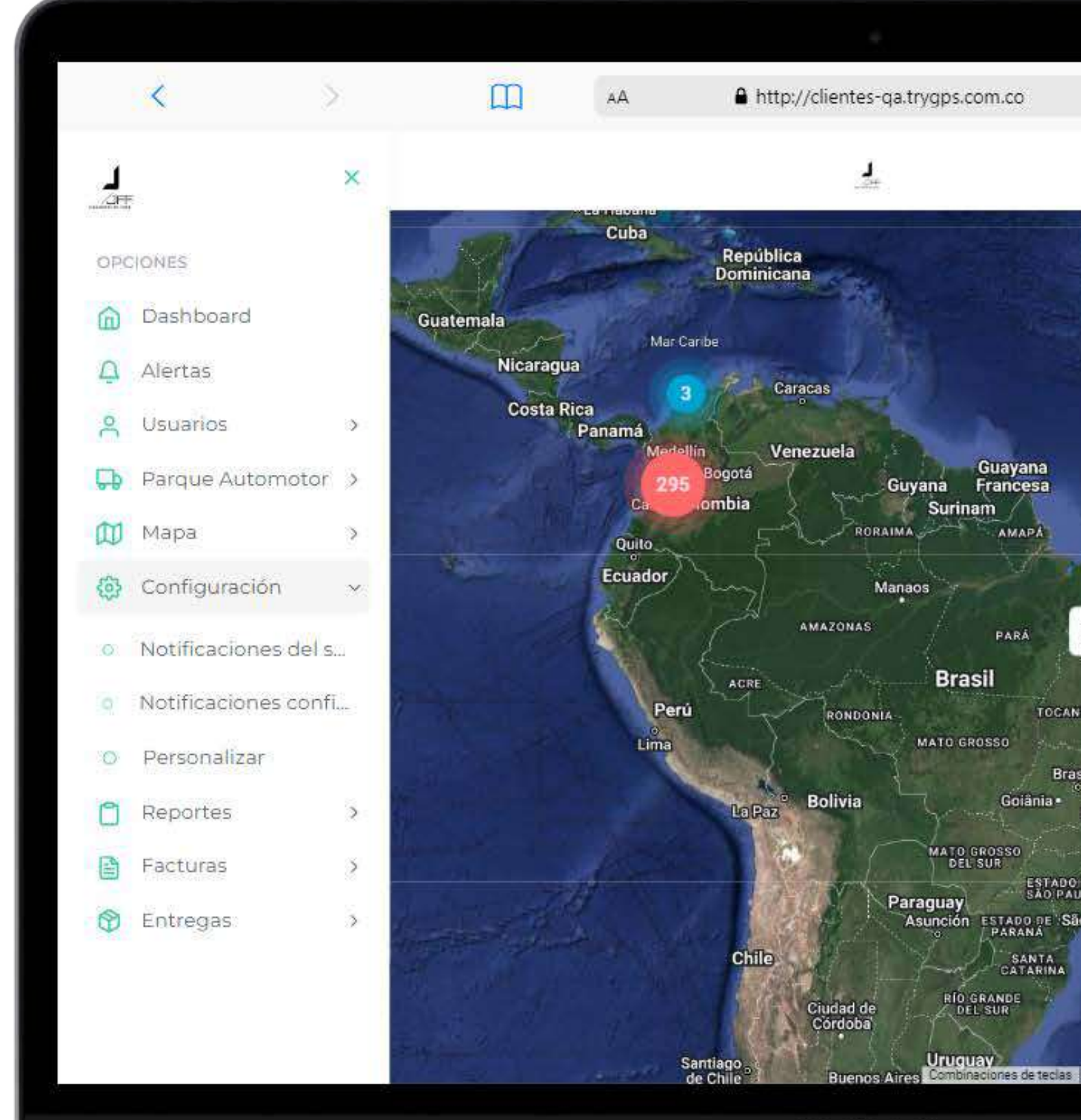

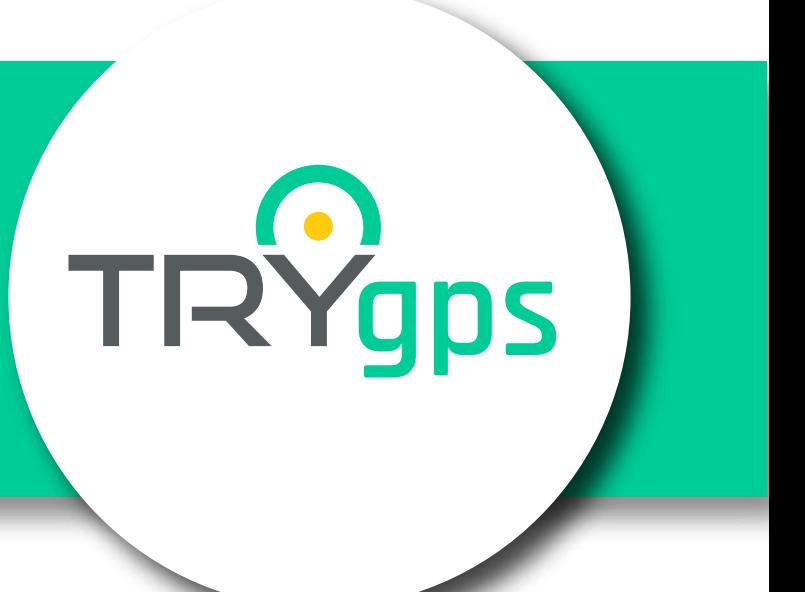

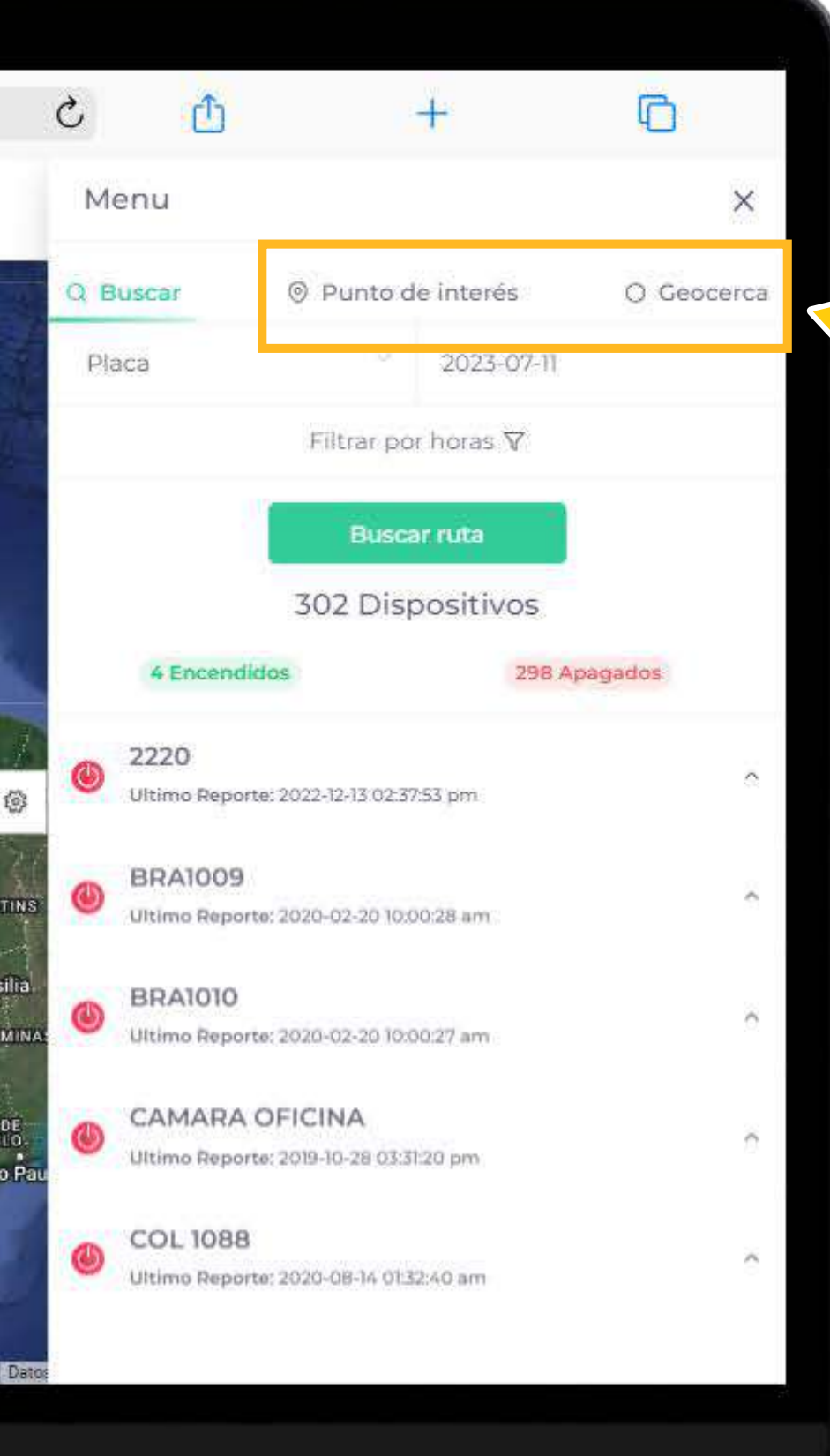

### En el módulo de entregas, ¡Un clic! Y ubicarás más fácil y rápido la ruta de tus entregas

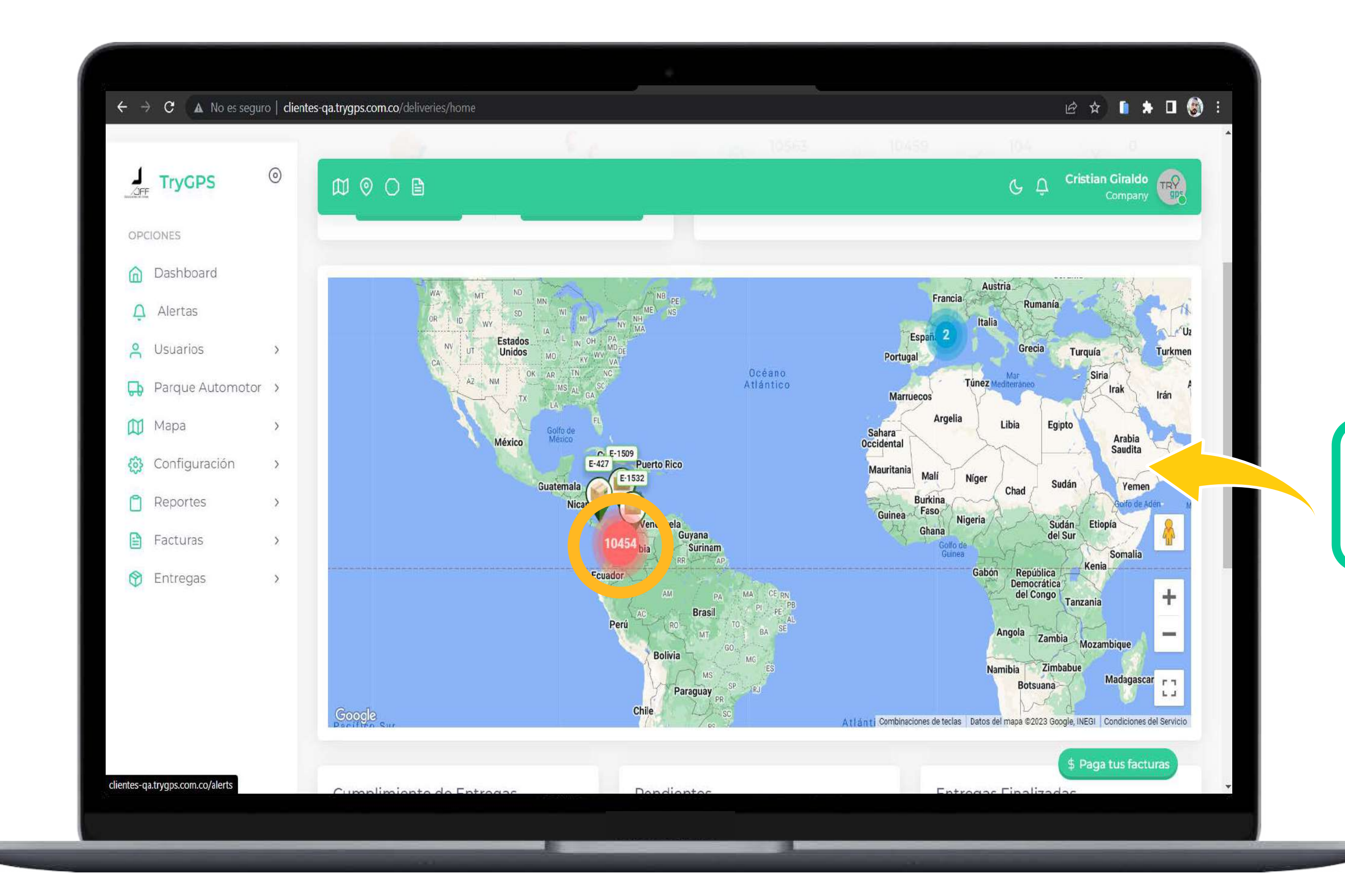

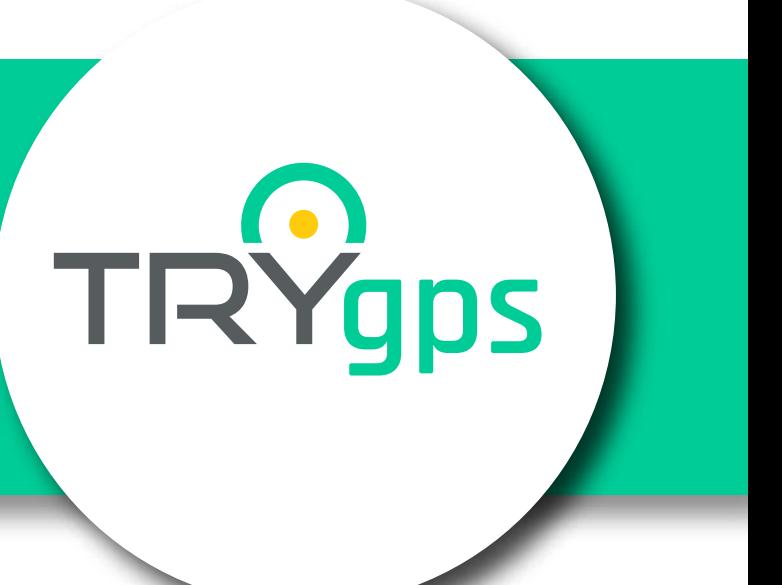

#### **Conoce nuestra nueva funcionalidad, dando clic en los puntos agrupados**

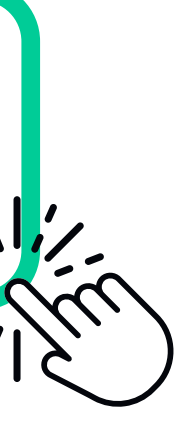

### A partir de HOY, recibirás este mensaje si ya iniciaste sesión en otro dispositivo

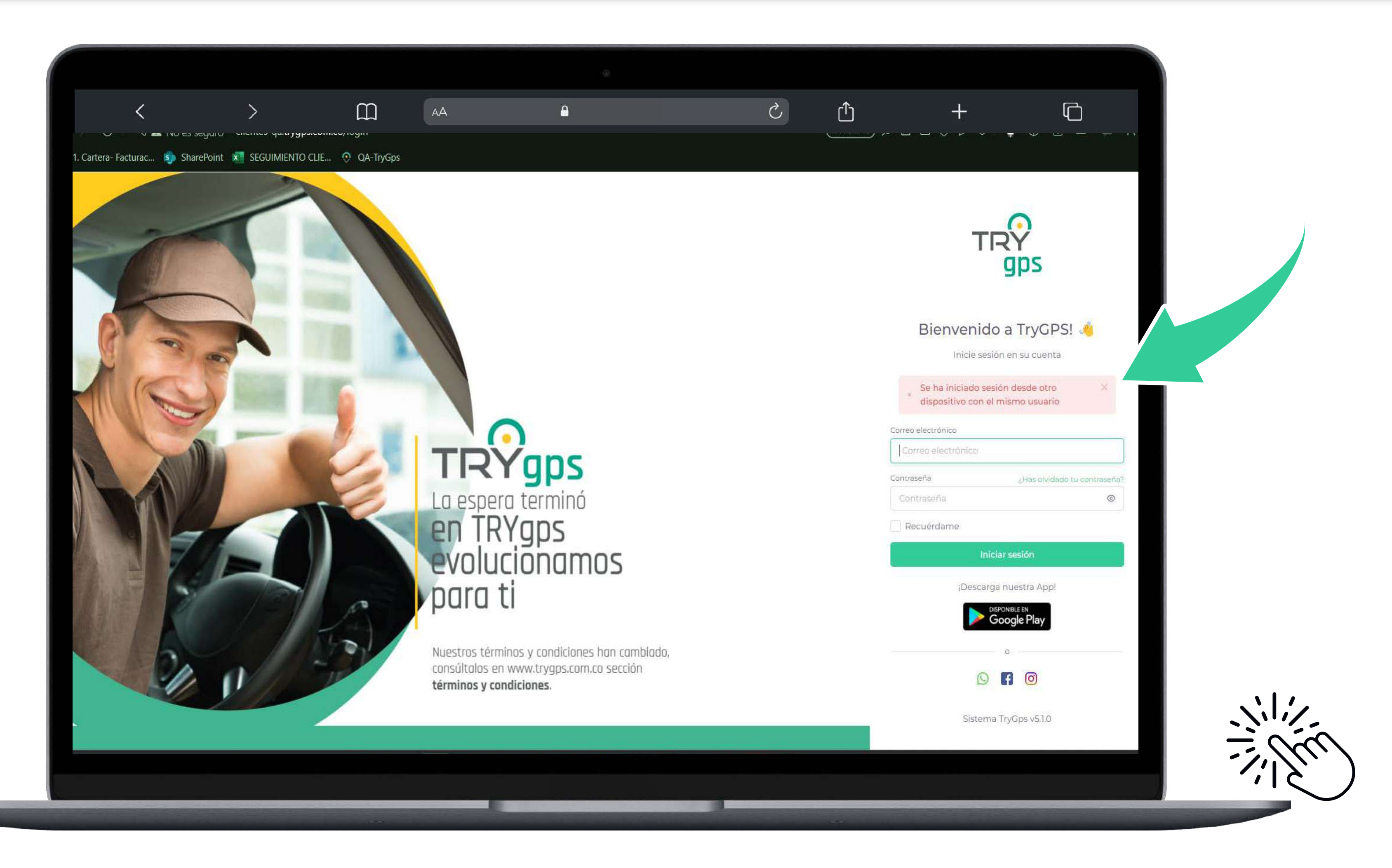

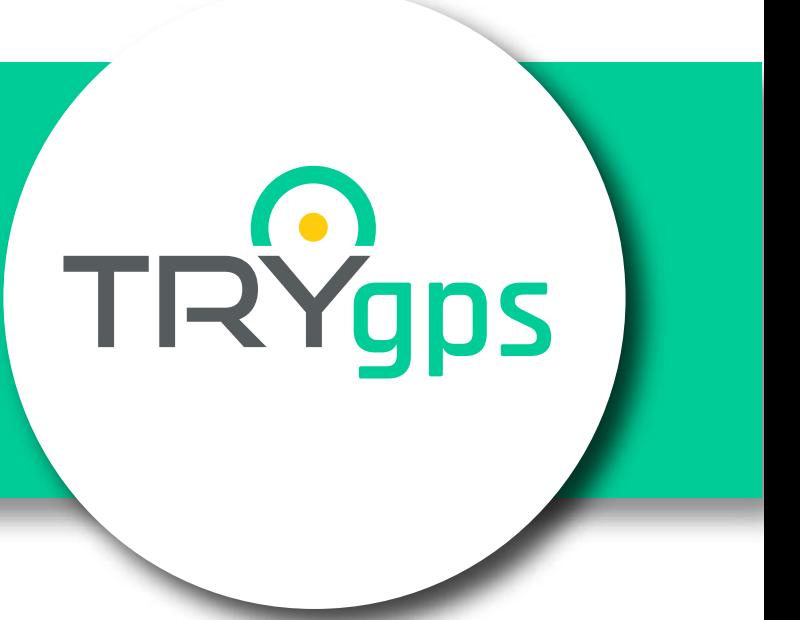

### ¡Nuevo dato en reportes de entrega!

### **Complementamos el informe con la columna de barrio**

 $\mathcal{N}$ 

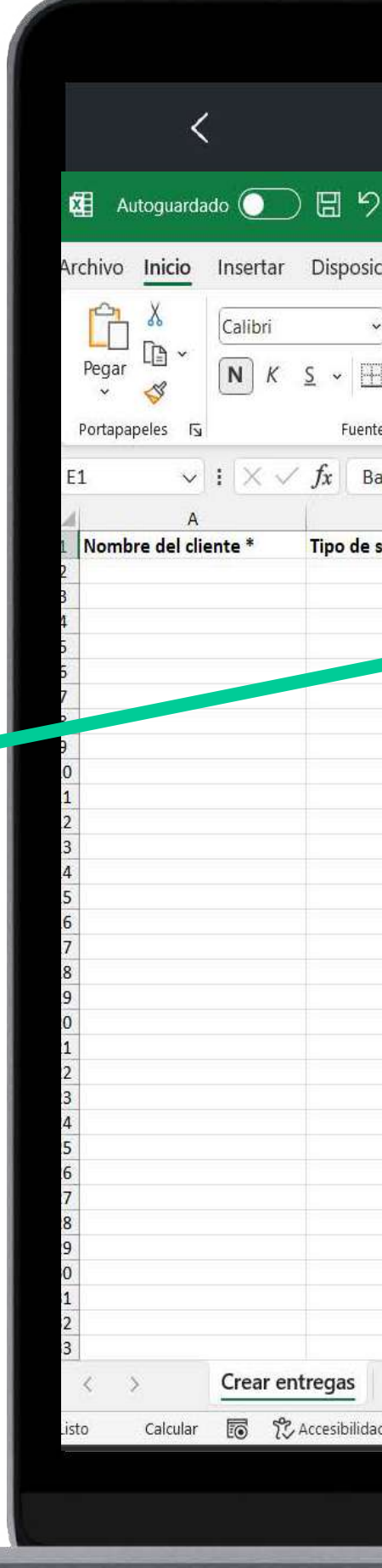

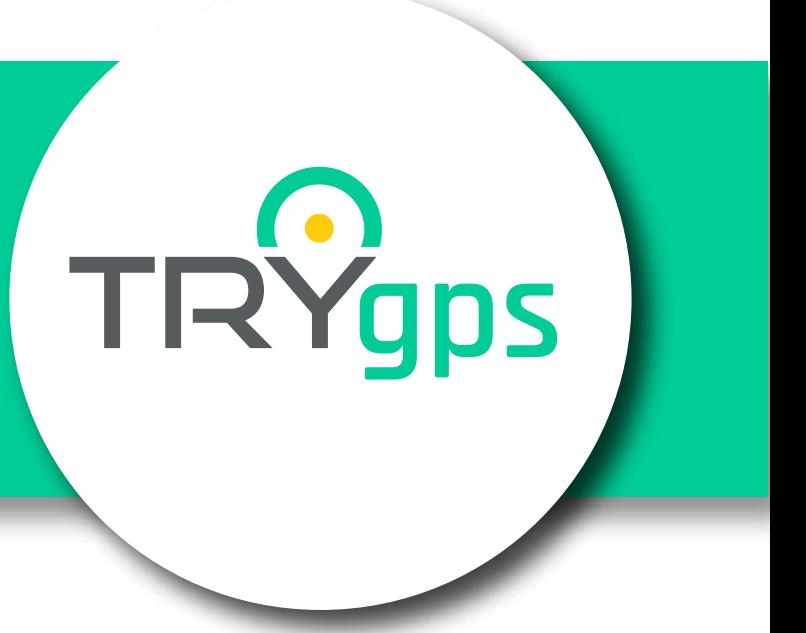

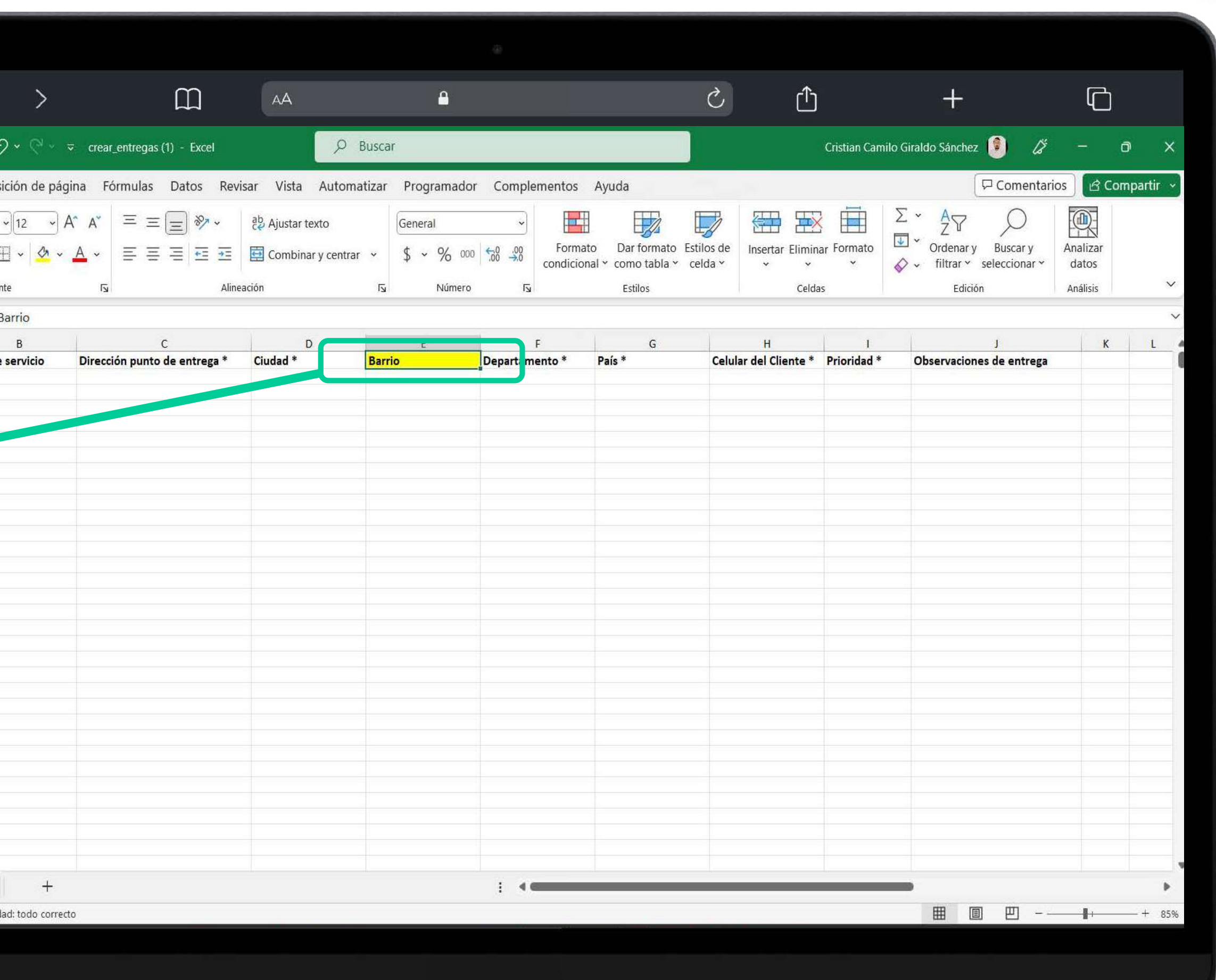

### **¡Desde hoy!**

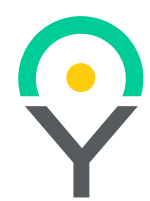

#### **Al ingresar a Configuración NO visualizarás las opciones de GEOCERCAS y PUNTOS DE INTERÉS**

#### **En el módulo de entregas ¡Un clic! Y ubicarás más fácil y rápido la ruta de tus entregas**

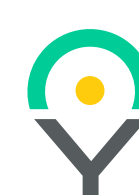

#### **A partir de HOY**

**recibirás este mensaje si ya iniciaste sesión en otro dispositivo** 

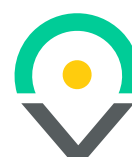

**¡Nuevo dato en reportes de entrega! Complementamos el informe con la columna de barrio**

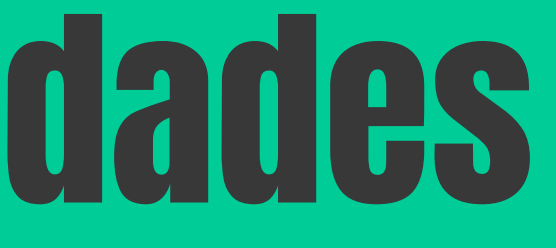

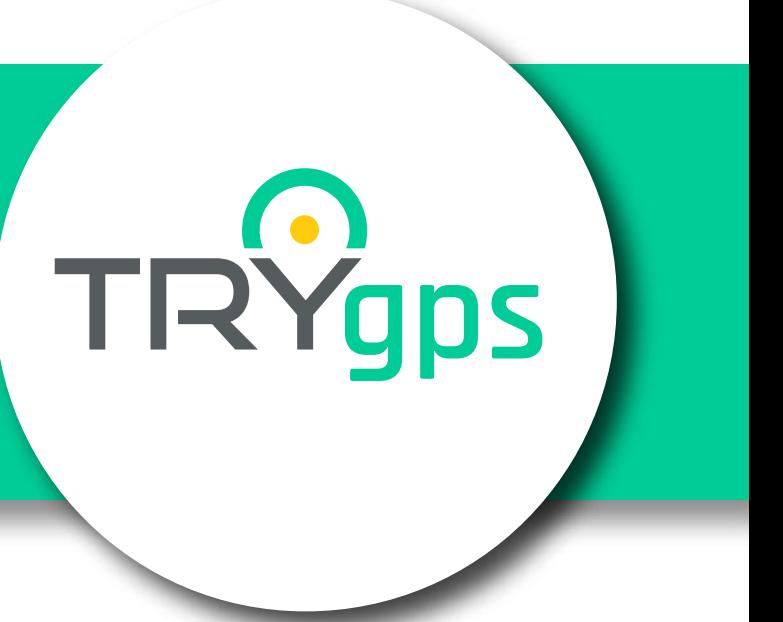

### Nuevas novedades

#### **Síguenos en Redes Sociales**

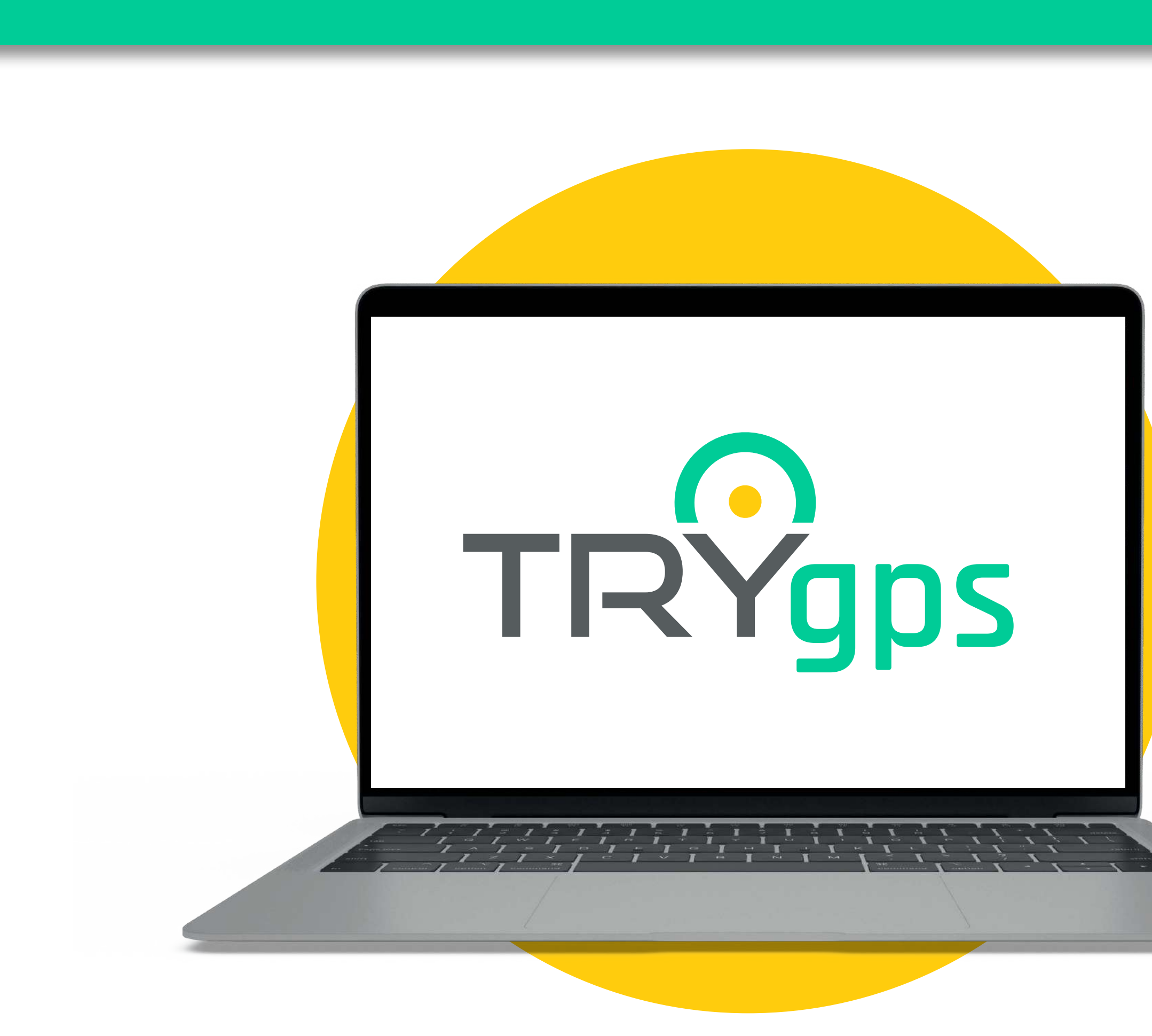

#### **www.trygps.com.co**

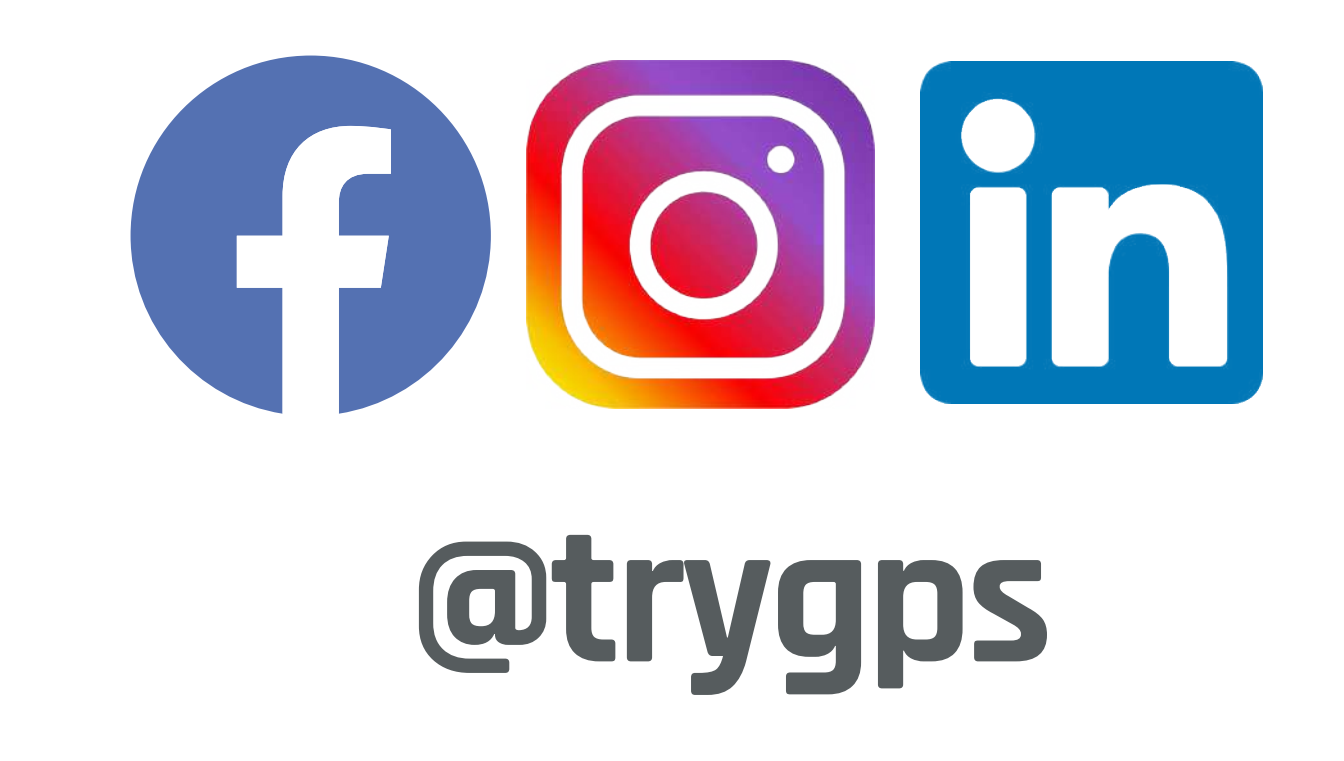

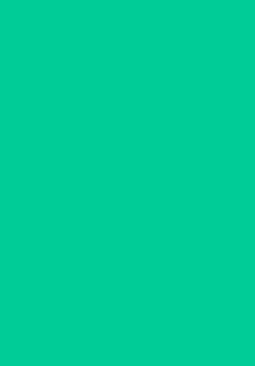